# **Moodle moot 2017 ITXURA**

### Manex Etxabe - Ikastolen Elkartea

### **Gai ordena**

- Moodle Cloud
- Gunearen kudeaketa Itxura
- Itxura berri baten sorkuntza
- Ezarpen aurreratuak

### **Moodle Cloud**

#### https://moodlecloud.com

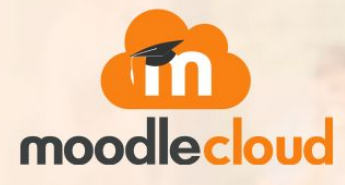

#### **Moodle hosting** from the people that make Moodle

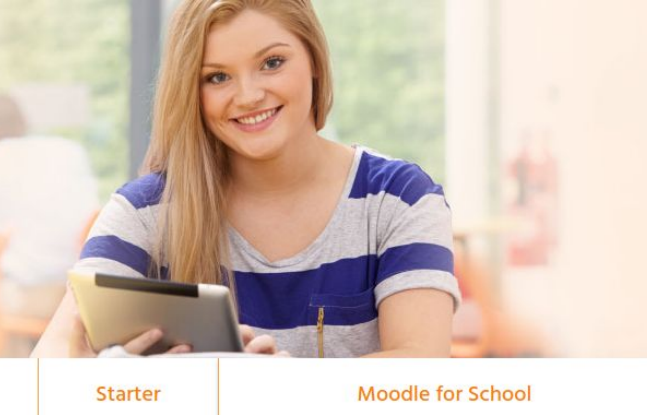

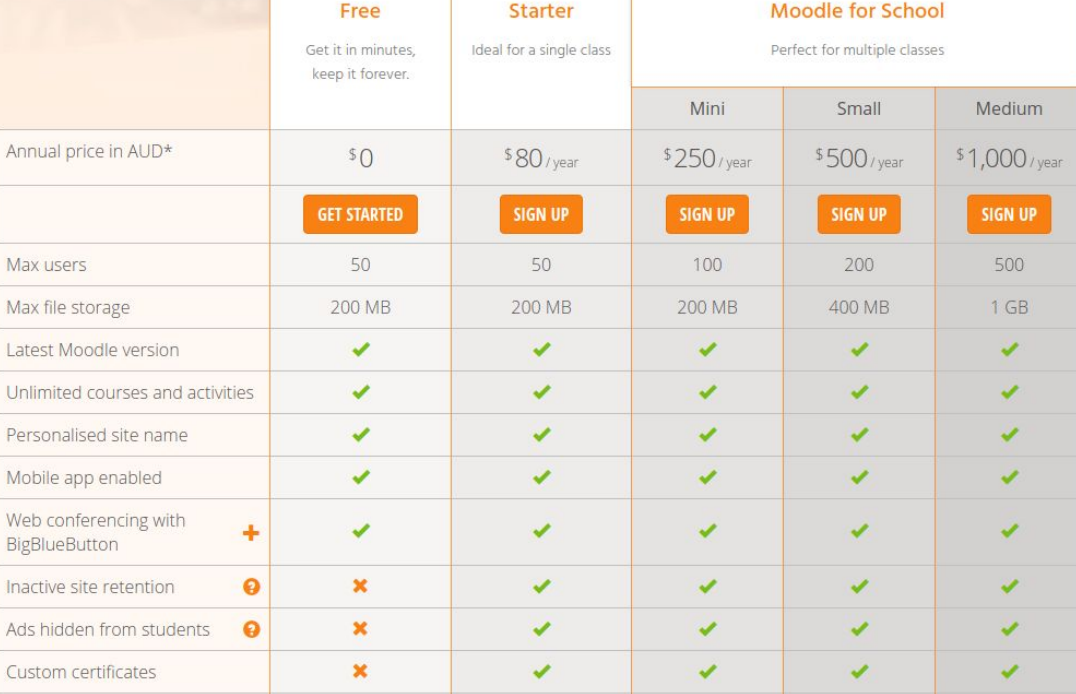

#### Gunearen kudeaketa

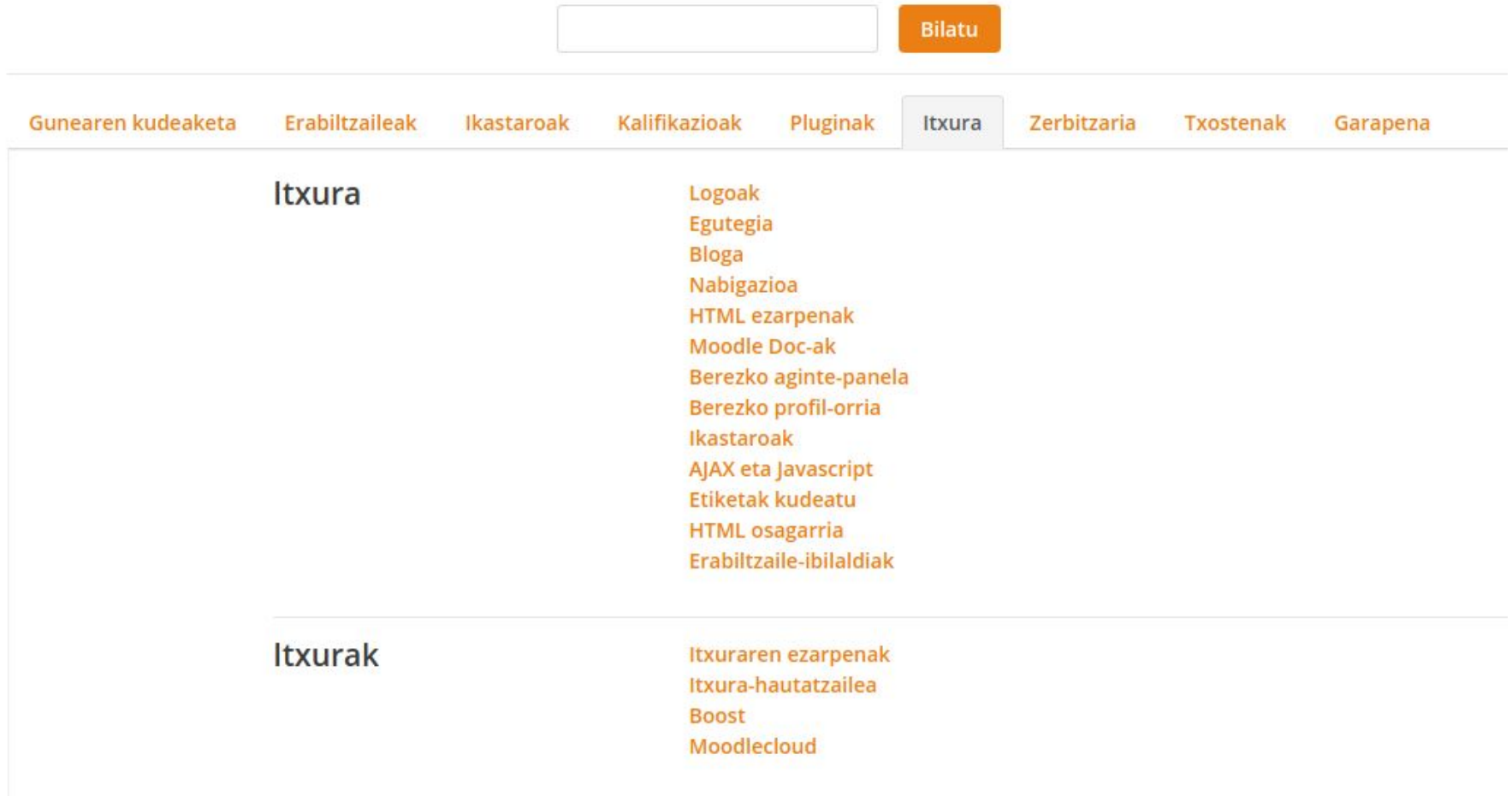

### **Itxura berri baten sorkuntza**

Zerbitzari propioa behar da.

Fitxategiak igotzeko baimena

Sortu beharreko fitxategiak:

- version.php
- config.php
- lib.php
- lang/en/theme\_moodlemoot.php

#### **Boost**

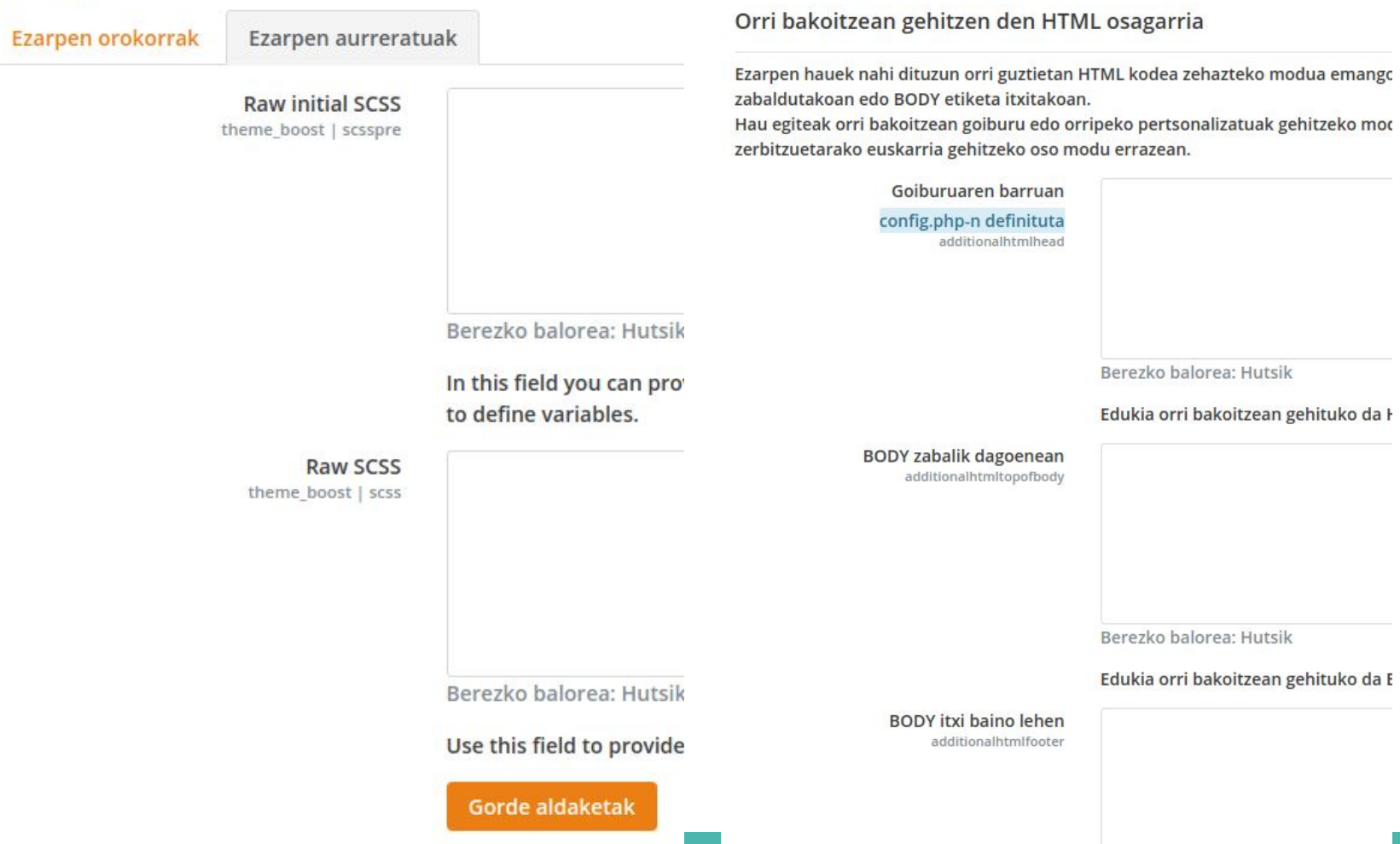

#### **HTML** osagarria

eko modua emango

tuak gehitzeko moc

## **Eskerrik asko**

#### metxabe@ehi.ikastola.eus